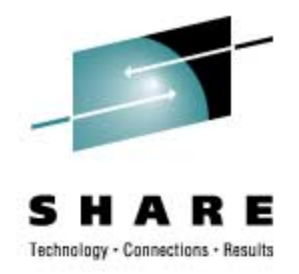

### **DB2 for z/OS Utilities Update: Best Practices**

Haakon Roberts, IBM Silicon Valley Lab haakon@us.ibm.com

Mar 2009

# **Agenda**

- Availability
- Performance
- Features & function
- Best practices
- •• Summary

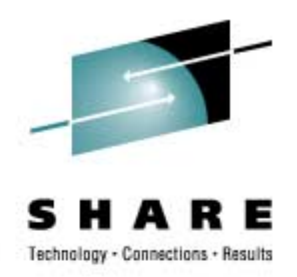

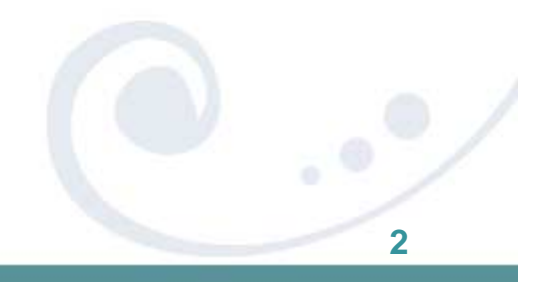

## **Availability – what has changed recently?**

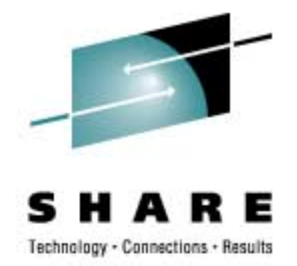

- •**Online create or rebuild of non-unique indexes** 
	- REBUILD INDEX SHRLEVEL CHANGE
- • Eliminate outage for partition-level REORGs
	- Eliminate BUILD2 phase
- •**Avoid need for REORG to get compressed data** 
	- LOAD COPYDICTIONARY
	- PK63324 & PK63325 (V9)
- •**Online data consistency checking and repair** 
	- CHECK DATA SHRLEVEL CHANGE
	- CHECK LOB SHRLEVEL CHANGE
	- REPAIR LOCATE… SHRLEVEL CHANGE
- $\bullet$  Run data consistency checks without impacting BACKUP SYSTEM or disk mirroring
	- PK41711 (V9)

### **Availability – what has changed recently?**

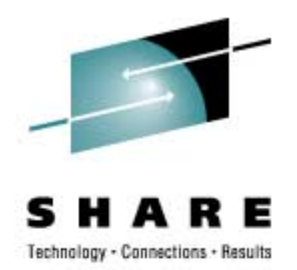

- • Replace data with virtually no outage
	- CLONEs effectively provide LOAD REPLACE SHRLEVEL **CHANGE**
	- UTS only
- Read LOB data during REORG
	- REORG SHRLEVEL REFERENCE for LOBs
- RECOVER to point in time with consistency
	- Avoid need for QUIESCEs Recovery point

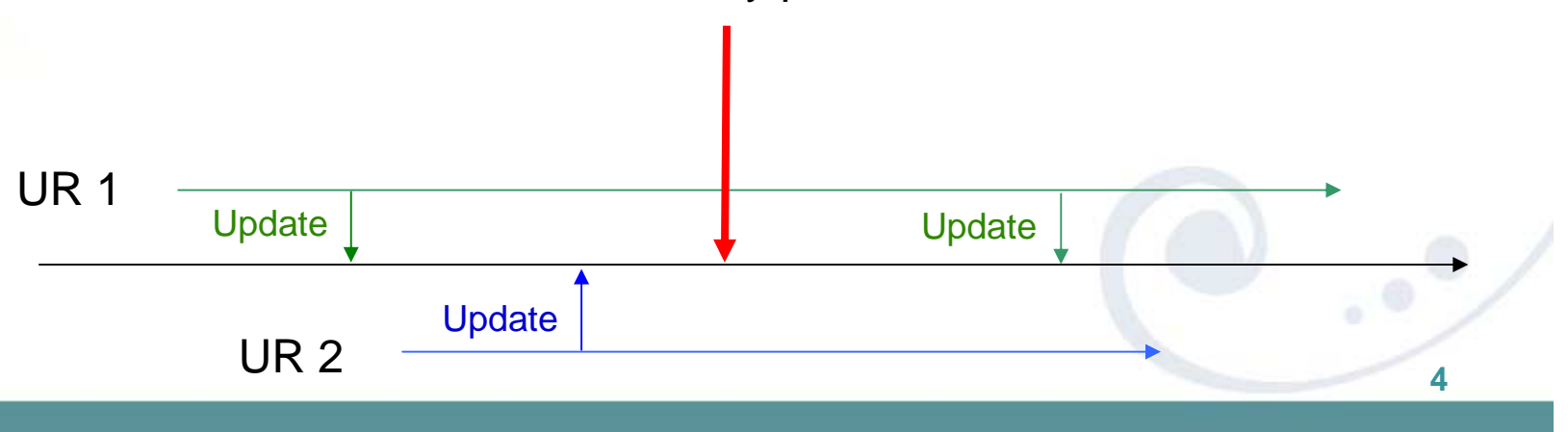

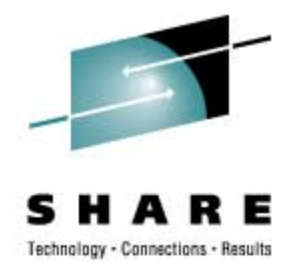

- • Faster REORGs
	- Parallel unload of partitions
	- Parallel reload of partitions
	- Parallel log apply Greater likelihood of REORG keeping up with logging rates
- •**Faster CHECK INDEX SHRLEVEL REFERENCE** 
	- Parallel index processing
- • Up to 40% faster COPY & RECOVER RESTORE phase to/from tape
	- Support Large Block Interface for image copies to tape
- $\bullet$  Reduced impact on applications when running COPY
	- COPY uses MRU for buffers to improve BP hit ratio for online applications
- $\bullet$  Reduced impact on applications when running LOAD & REORG
	- Auto-invalidate of cached dynamic statements on completion of LOAD & REORG
	- PK47083 (V8 & V9)

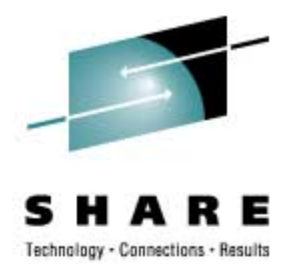

- • Greater utility parallelism with SORTNUM elimination
	- PK45916 (V8), PK41899 (V9)
	- Major improvement in utility sort processing
	- Simpler, more efficient, more reliant on RTS
- • SORTBLD performance improvement
	- PK60956 (V8 & V9)
	- Up to 20X performance improvement in SORTBLD for indexes with small **SECOTY**
- •**LOAD & REORG performance improvement** 
	- PK61759 (V8 & V9)
	- 10% CPU & elapsed time improvement in RELOAD phase
	- 10% CPU reduction in SORT phase
- COPY performance improvement
	- PK74993 (V9)
	- 20% elapsed time improvement for copy of multiple small datasets to tape
- COPY performance with large LISTDEF lists
	- PK78865 (V8 & V9)
	- Reduce writes to SYSUTILX

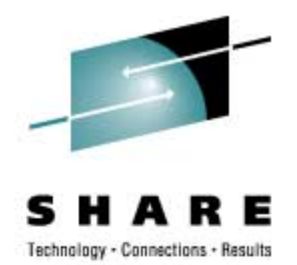

- • Crossloader performance improvement for CCSID data conversion
	- PK76860 (V8 & V9)
- • LOAD/UNLOAD LOB file reference variable performance
	- PK75216 (V9)
	- PDS only, not HFS
- • UNLOAD performance for multi-table table spaces
	- UTILINIT phase use DBD rather than catalog lookup
	- PK77313 (V8 & V9)
- $\bullet$ **REORG PART of empty partition performance** 
	- Avoid NPI scan for non-clustering indexes
	- PK67154 (V8 & V9)

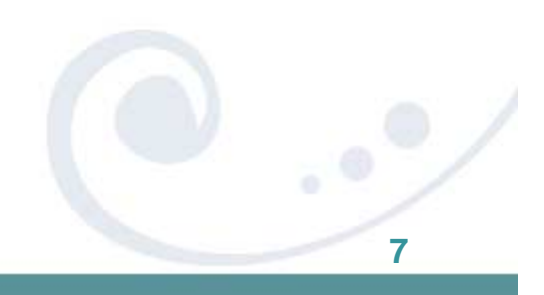

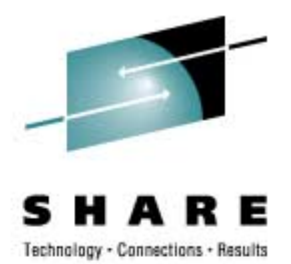

**8**

- • LOAD and UNLOAD to/from virtual file
	- USS named pipe support with templates
	- PK70269 (V8 & V9)
- • DSN1COPY performance
	- Improved VSAM buffer allocation for page sets with cylinder allocation
	- PK78516 (V8 & V9)
- • RUNSTATS histogram statistics
	- Improved query optimization for non-uniform distribution
	- Example 1, 3, 3, 4, 4, 6, 7, 8, 9, 10, 12, 15 (sequenced), cut into 3 quantiles

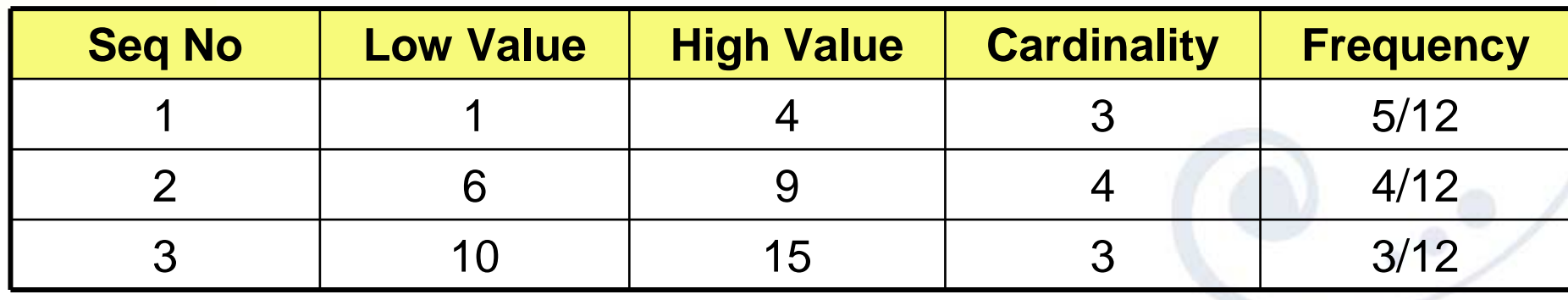

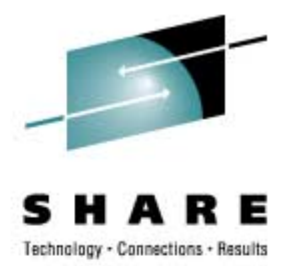

- •**CPU cost reduction in V9** 
	- 10-20% for COPY & RECOVER
	- 5-30% for LOAD, REORG, REBUILD INDEX
	- 20-60% for CHECK INDEX
	- 35% for LOAD partition
	- 30-40% for RUNSTATS INDEX
	- 40-50% for REORG INDEX
	- 70% for LOAD REPLACE partition with dummy input
- zIIP enablement for utility index processing in V8

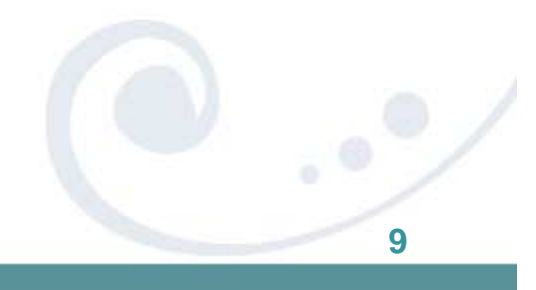

### **Features & function – what has changed recently?**

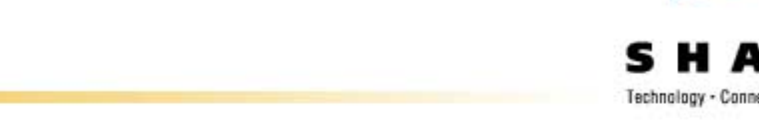

- • BACKUP SYSTEM & RESTORE SYSTEM enhancements
	- Support for tape
	- Support for incremental FlashCopy
- •Object-level recovery from system-level backup
- •RECOVER to any point in time with consistency
- • SORTNUM elimination
	- Simplified utility invocation
- • Remove restriction on REORG of >254 compressed parts
	- ZPARM restricts LOAD in V9 restriction removed in X
- $\bullet$  Better information for DPROPR/QRep or other IFI 306 readers
	- Write diag log record at utility termination so IFCID 306 readers can trigger refresh
	- PK78558 (V9)

### **Features & function – what has changed recently?**

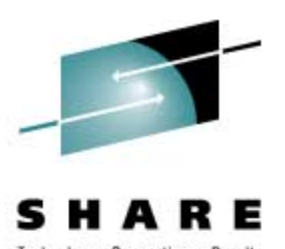

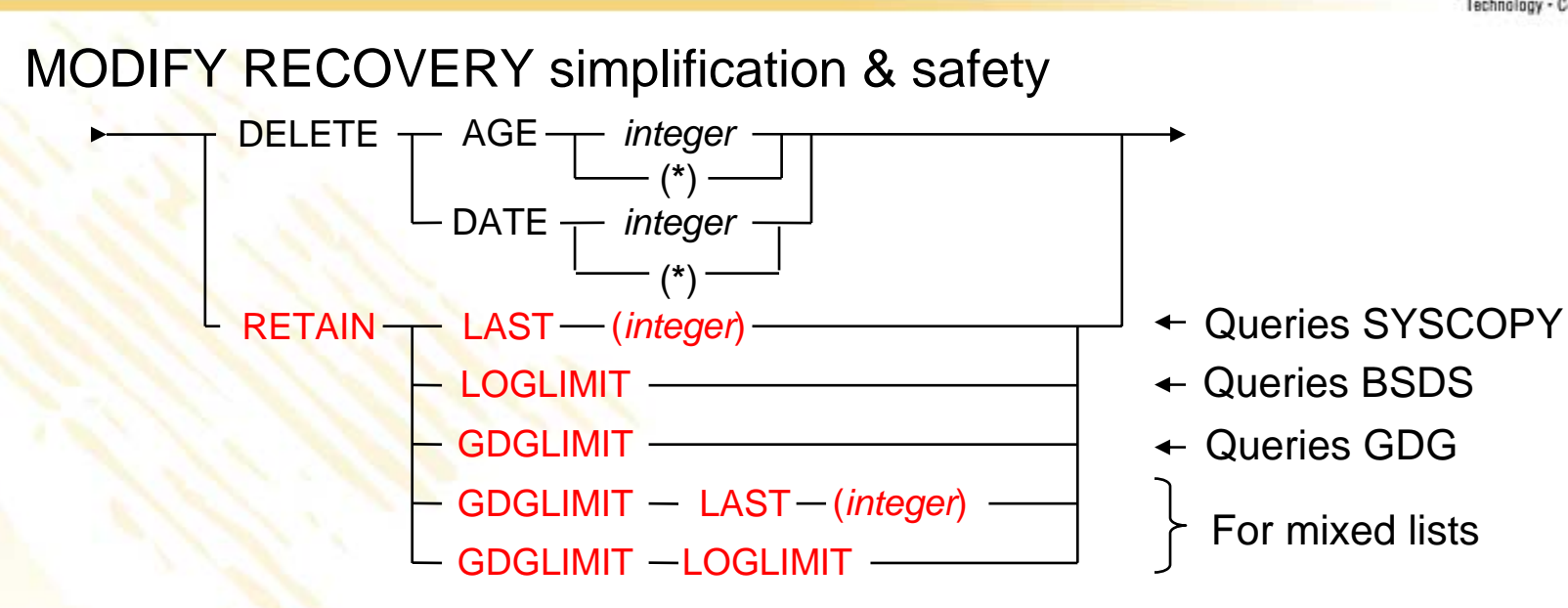

• Template switching for COPY utility

•

• E.g. copy to disk if small, to tape if large **TEMPLATE LRG DSN &DB..&TS..D&DA..T&TI. UNIT=TAPETEMPLATE SML DSN &DB..&TS..D&DA..T&TI. UNIT=SYSALLDA LIMIT(20 CYL, LRG) COPY TABLESPACE SMALL.TS COPYDDN(SML) COPY TABLESPACE LARGE.TS COPYDDN(SML)**

### **Features & function – what has changed recently?**

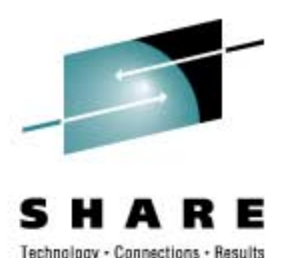

- • Permit use of ALIASes for LOAD, RUNSTATS and UNLOAD
	- PK77061 (V9)
- •New DSNACCOX stored procedure to gather statistics from catalog and make utility recommendations
	- See PK44133
	- DSNACCOR still supported
- • More information
	- All utility messages in job output have julian date & timestamp
	- -DISPLAY UTILITY enhanced to show progress of logapply

**DSNU116I csect-name RECOVER LOGAPPLY PHASE DETAILS:STARTING TIME = timestamp START RBA = ss START LRSN = rr END RBA = ee END LRSN = nn** LAST COMMITTED RBA = cc LAST COMMITTED LRSN **ELAPSED TIME = hh:mm:ss**

## **What's coming?**

- $\bullet$  Remove usability restrictions for REORG
	- LOBs, PBG, catalog/directory, rebalancing,…
- •REORG avoidance
- •Remove UTSERIAL lock for greater utility concurrency
- •**RTS enhancements & greater reliance upon RTS**
- •Intelligent & autonomic statistics gathering
- •BACKUP SYSTEM / RESTORE SYSTEM enhancements
- •FlashCopy exploitation
- • LOAD & UNLOAD enhancements
	- Improved LOB/XML processing
	- Improved UTF-16 support
- $\bullet$  CHECK utility enhancements
	- XML, availability, data correction,…
- $\bullet$ Faster point in time recovery
- $\bullet$  Faster & better COPY processing
	- Incremental, CHANGELIMIT, FlashCopy

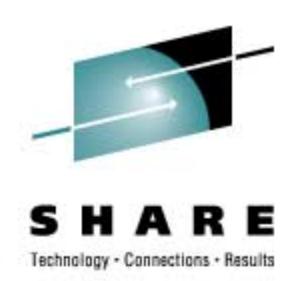

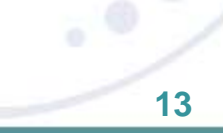

## **COPY Best Practices**

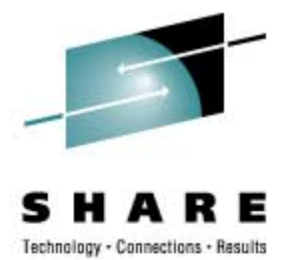

#### •COPY

- PARALLEL keyword provides parallelism for lists of objects (including partitions)
- CHECKPAGE YES incorporated into V9 look for RC=8!
- •**• Maximize other utilities' access to objects while copying a list with** SHRLEVEL CHANGE and OPTIONS EVENT(ITEMERROR,SKIP)
	- •Keeps objects in the list in UTRW state \*only\* as each object is being copied instead of for the duration of the COPY utility
	- $UTRW utility$  allows read/write access by applications, but no access for exclusive utilities
- •• Incremental copy rule-of-thumb: Consider using incremental image copy if
	- <5% of pages are randomly updated (typically means less than 1% of rows updated)
	- •<80% of pages are sequentially updated
	- •Incremental image copies use list prefetch, so monitor for rid list pool full conditions
- •Copy indexes on your most critical tables to speed up recovery
- $\bullet$ MERGECOPY – consider using it

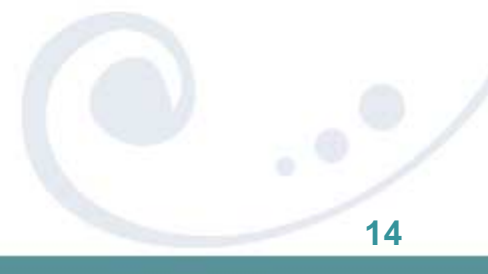

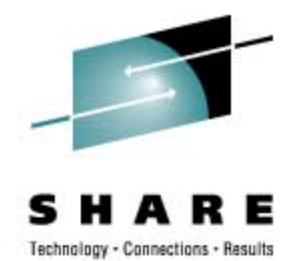

# **RECOVER/QUIESCE Best Practices**

#### •RECOVER

- PARALLEL keyword provides parallelism for lists of objects (including partitions)
- Compressed pagesets result in faster restore phase
- Enable Fast Log Apply (which can use dual-copy logs) and PAV<br>• <=10 jobs/member with LOGAPSTG=100MB, up to 99 objects per RECOVER
- •**For recovery to a prior point in time** 
	- •Always recover related sets of objects together (same RECOVER utility statement)
- DB2 9 for z/OS: recover to PIT with consistency
	- Backs out uncommitted changes for the objects specified on the RECOVER utility statement
	- •Significantly reduces the need to run QUIESCE, which can be disruptive to applications

#### • QUIESCE

- WRITE NO is less disruptive (no quiescing of COPY=NO indexes)
- Use TABLESPACESET
- Do you still need it in V9?

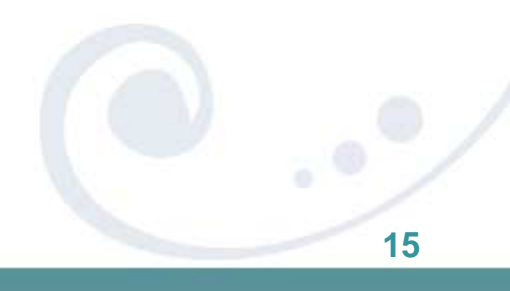

# **MODIFY RECOVERY Best Practices**

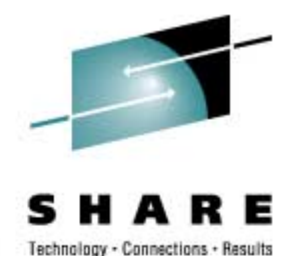

- • Base your MODIFY strategy on your backup strategy and not vice versa
- •**REORG SYSLGRNX regularly**
- •**Run MODIFY RECOVERY regularly to clean up old records in** SYSCOPY and SYSLGRNX
- •DB2 9 has RETAIN LAST n, GDGLIMIT and BSDS options
- $\bullet$ Also resets "ALTER\_ADD\_COLUMN" flag in OBD when deleting image copies with previous row versions
	- MODIFY RECOVERY DELETE AGE/DATE to delete everything before the REORG that follows the ALTER
	- Will make next REORG more efficient if no more old row versions exist
- Remember that MODIFY RECOVERY works on day boundaries

## **LOAD Best Practices**

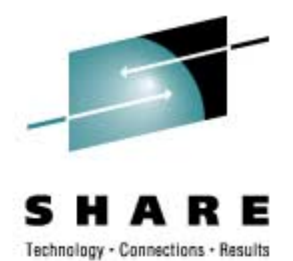

#### •LOAD

- LOG NO reduces log volume; if REPLACE, then take inline copy
- KEEPDICTIONARY (track dictionary effectiveness with history statistics PAGESAVE) - small performance impact if loading lots of data
- •254 partition limit for compressed table spaces can be lifted by DBA • PK51853 shipped new ZPARM MAX\_UTIL\_PARTS (watch virtual storage)
- Load Partition Parallelism (V7)
	- Not individual LOAD part level jobs
	- Enable Parallel Access Volume (PAV)
- Index parallelism (SORTKEYS)
	- Provide value for SORTKEYS when input is tape/PDS mbr or variable length
	- SORTKEYS is the sum of ALL indexes (and foreign keys) on the table
	- Remove SORTWKxx / UTPRINxx, and turn on UTSORTAL=YES

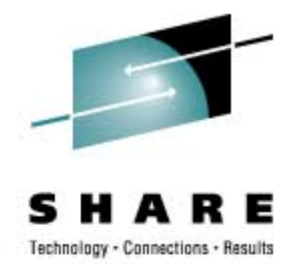

## **LOAD Best Practices contd.**

- • LOAD
	- Inline COPY & Inline STATISTICS
	- Use REUSE to logically reset and reuse DB2-managed data sets without deleting and redefining them (affects elapsed time)
	- When using DISCARD, try to avoid having the input on tape Input is re-read to discard the errant records
	- Avoid data conversion, use internal representation if possible
	- Sort data in clustering order (unless data is randomly accessed via SQL)
	- LOAD RESUME SHRLEVEL CHANGE instead of batch inserts
	- "LOAD REPLACE SHRLEVEL CHANGE" can be achieved by loading into clone table and then exchanging the tables on DB2 9
	- LOAD via Batchpipes or USS pipes to load data that is transferred via FTP from clients – see PK70269

## **REORG Best Practices**

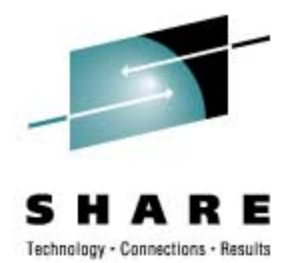

#### •REORG

- Use SHRLEVEL REFERENCE or SHRLEVEL CHANGE
- Inline COPY & Inline STATISTICS
- KEEPDICTIONARY (track dictionary effectiveness with history statistics PAGESAVE) – large performance impact
- •254 partition limit for compressed table spaces in V8 PK51853 shipped new ZPARM MAX\_UTIL\_PARTS (watch virtual storage) DB2 9 for z/OS no longer has this limit and uses virtual storage more effectively
- Index parallelism (SORTKEYS is default and ignored in V8) ▶ Remove SORTWKXX / UTPRINXX, and turn on UTSORTAL=YES
	- Run REORG against as many partitions as possible in the same job or against the whole table space

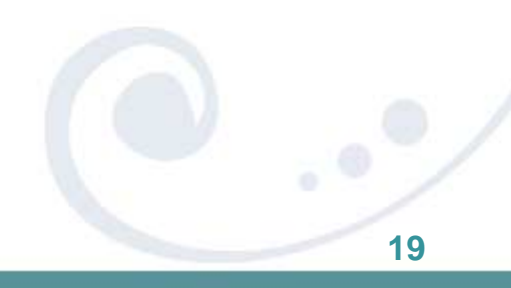

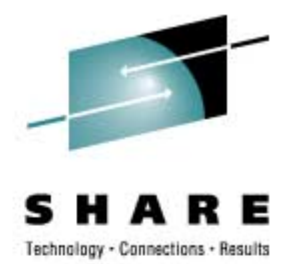

## **REORG Best Practices contd.**

- • REORG
	- Partition parallelism in DB2 9 and NPI processing
		- **Parallel REORG jobs for same table space but different partitions** no longer supported if NPIs defined
			- After REORG PART with no BUILD2 phase, no need for REORG NPI
			- Watch out for LISTDEFs at partition level with NPIs full REORG might be more efficient
	- SHRLEVEL NONE if constrained for disk space
		- LOG NO reduces log volume; requires an image copy (inline is a good choice)
		- NOSYSREC to avoid I/O (forced for SHRLEVEL CHANGE) ▶ Take full image copy before REORG SHRLEVEL NONE
		- ▶ Use REUSE to logically reset and reuse DB2-managed data sets without deleting and redefining them (improves elapsed time)

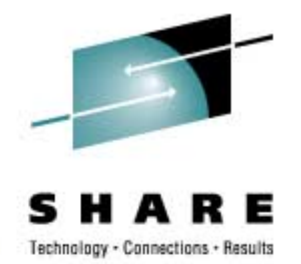

**21**

## **REORG Best Practices contd.**

- • REORG
	- SORTDATA NO only if data is already in or near perfect clustering order and disk space is an issue
	- •Set appropriate PRIQTY/SECQTY to minimize extend processing PK60956 helps to improve SORTBLD elapsed time up to 20x for indexes with small SECQTY!!!
		- SORTBLD elapsed up to 20x improvement!!! Affects all utilities that are (re-)building indexes
	- Run MODIFY RECOVERY some time after ALTER TABLE … ADD **COLUMN**

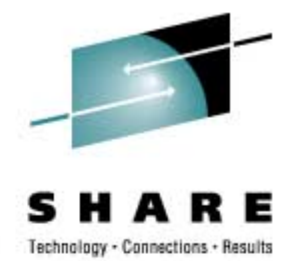

## **REORG Best Practices contd.**

- • REORG SHRLEVEL CHANGE (sometimes called online REORG) **TIMEOUT TERM frees up the objects if timeouts occur in getting** drains
	- DRAIN ALL (better chance of entering SWITCH phase)
	- (DRAIN\_WAIT+MAXRO)<(IRLMRWT -5 or 10 seconds)
		- **Avoid application timeouts**
		- But don't set MAXRO too low
		- $RETRY =$  utility lock timeout multiplier (6 by default)
		- RETRY\_DELAY = DRAIN\_WAIT\*RETRY
	- **Enable detection of long running readers (zparm) and activate** IFCID 0313 (it's included in STATS CLASS(3))
		- $\triangleright$  This will report readers that may block command and utilities from draining
		- It includes "well-behaved" WITH HOLD cursors which a drain cannot break-in on
	- **More Joys of Commitment by Bonnie Baker** 
		- http://www.db2mag.com/db\_area/archives/2003/q1/programme rs.shtml

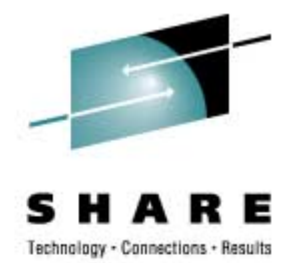

## **REORG Best Practices contd.**

- •**• REORG SHRLEVEL CHANGE** 
	- Consider scheduling SWITCH phase in a maintenance window to avoid concurrent workloads that may prevent the utility from breaking in:

MAXRO DEFER and LONGLOG CONTINUE will let REORG do its job except for the last log iteration and the switching REORG will continue applying log until MAXRO is changed with the ALTER UTILITY command

Many log iterations might reduce the "perfect" organization of the table space, so keep the time until MAXRO is changed to allow final processing down to a minimum

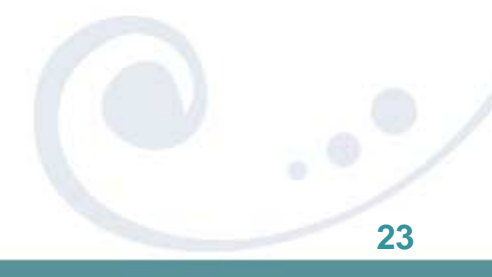

## **REORG LOB Best Practices**

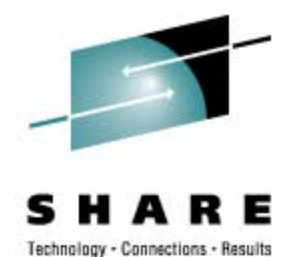

- •DB2 V8 only REORG LOBs if performance degraded because of bad LOB chunking
- • DB2 9 - use SHRLEVEL REFERENCE
	- Reclamation of unused space
	- Full read access to LOBs except during SWITCH phase
	- Inline imagecopy required to maintain recoverability
	- No restart capability
		- Shadow pageset discarded in event of failure
	- SHRLEVEL NONE still supported
		- Remains default, but will be deprecated in future

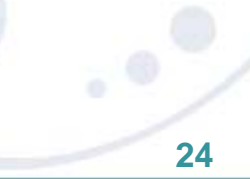

## **A word about PBGs**

- •No utility parallelism
- •No pruning of partitions in V9
- •No load at partition level
- • REORG of single part
	- No new part creation
	- Rows must fit back into part, but may not!
- REORG of part range
	- Data can flow from one part to another within range
	- If LOB column exists then rows will not move between parts
- $\bullet$  Recommendation:
	- View as single table and REORG as a whole

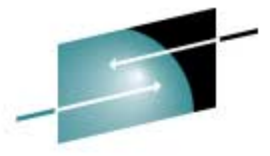

PBG

Part 1Part 2UTRWUTRW/UTRO

Part 3UTRW

# **REBUILD INDEX Best Practices**

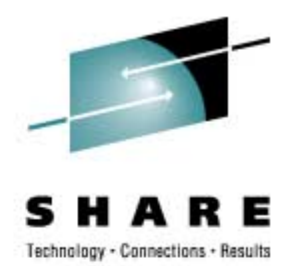

#### • REBUILD INDEX

- Indexes are built in parallel
- Remove SORTWKxx / UTPRINxx and use SORTDEVT/SORTNUM or UTSORTAL=YES
- Inline STATISTICS
- Use REORG INDEX SHRLEVEL CHANGE to move index data sets to different volumes
- CREATE INDEX DEFER followed by REBUILD INDEX
	- As of V8, dynamic SQL will not select the index until it is built
- DB2 9 allows SHRLEVEL CHANGE
	- Unique indexes are put in RBDP because uniqueness can not be checked during rebuild process, so no INSERT/ UPDATE/DELETE allowed that affects unique index
	- No parallel jobs on different indexes of the same table space -> use single job with multiple indexes specified

## **Dynamically Allocated Sort Work Data Sets**

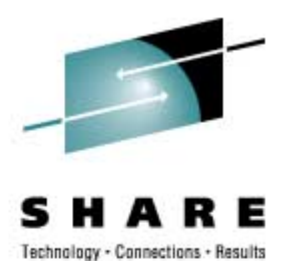

- DB2/DFSORT determined DS sizes without DDs
- Single JCL (template) can be used for most utility jobs
- DB2 determines degree of parallelism according to available resources
- BUT:
	- Need to specify SORTNUM, but one size does NOT fit all
		- •Different objects being processed by same job template
		- •Different sorts within same utility, e.g. REORG with data and index sorts
	- DASD situation varies, SORTNUM 4 might work today, but tomorrow even SORTNUM 8 might fail
	- DB2's estimates sometimes not good enough

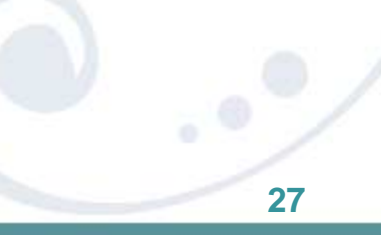

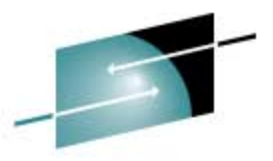

# **DB2 Allocated Sort Work Data Sets**

- PTFs shipped 02/2008 to enable DB2 to dynamically allocate sort work data sets in utilities:
	- DB2 for z/OS V8: PK45916 / UK33692
	- DB2 9 for z/OS: PK41899 / UK33636
	- Enable with UTSORTAL=YES

DISK SPACE" indicates use

- Used for all sorts in utilities: LOAD, REORG, CHECK INDEX, REBUILD INDEX, CHECK DATA, RUNSTATS
- Message "DSNU3340I UTILITY PERFORMS DYNAMIC ALLOCATION OF SORT
- New behavior ignored if hard coded DD cards are found
- No more need to specify SORTNUM. Existing SORTNUM specification can be honored or ignored (IGNSORTN=YES)
- Data sets for largest sorts are allocated first
- Attempts to allocate data sets as large as possible (starting with 2 data sets per sort task, more data sets allocated if necessary)

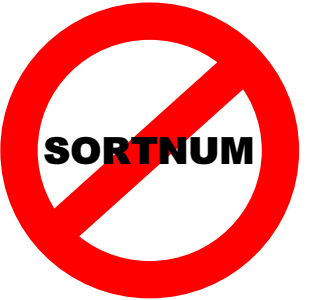

## **DB2 Allocated Sort Work Data Sets**

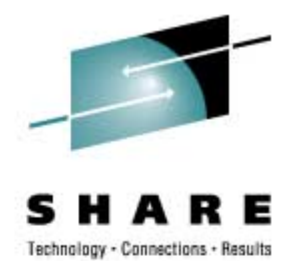

- Uses Real-Time statistics for size estimates
	- Start using RTS on V8 if not already done (always active in DB2 9) •**RTS** can benefit you in many ways
	- Required values in RTS are initialized by REORG TABLESPACE and REBUILD INDEX
	- •If replacing DB2 objects outside DB2's control then notify DB2 that RTS information isn't accurate:
		- Set TOTALROWS to NULL in SYSIBM.(SYS)TABLESPACESTATS or TOTALENTRIES to NULL in SYSIBM.(SYS)INDEXSPACESTATS to invalidate existing statistics if replacing with significantly different data

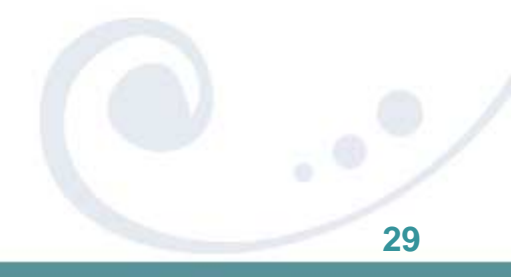

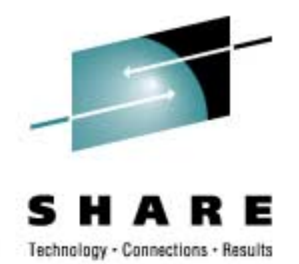

# **DB2 Allocated Sort Work Data Sets**

- Recommended maintenance:
	- APAR PK64624: LOAD with multiple INTO TABLE
	- APAR PK64915: Improve estimates for REBUILD and CHECK INDEX with segmented table spaces with missing RTS
	- APAR PK66597: LOAD ABEND0C4 RC00000011 when SYSTEMPL DD specified but not used
	- APAR PK70001: ICE046A SORT CAPACITY EXCEEDED when REORG is restarted in UNLOAD phase, improved fall back estimates for multi table table spaces
	- DFSORT APAR PK63409: ICE046A SORT CAPACITY EXCEEDED when estimate is slightly below actual value

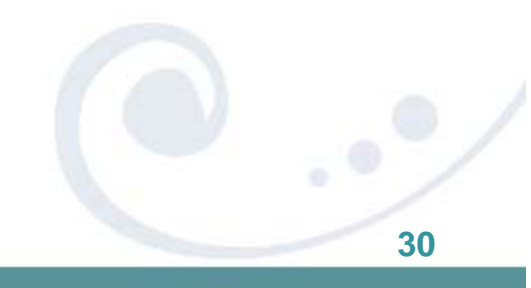

## **CHECK INDEX Best Practices**

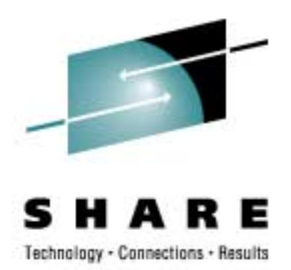

#### • CHECK INDEX

- Indexes are checked in parallel
- Use SHRLEVEL CHANGE
	- •Uses dataset-level FlashCopy2 if available
	- •Else, traditional media copy – still smaller r/o outage than SHR REF
- PK41711 allows specification of storage class for shadow data sets
	- •Useful in PPRC environments that shadow data sets can be placed on non-PPRC volumes
	- •Defined in ZPARM UTIL\_TEMP\_STORCLAS

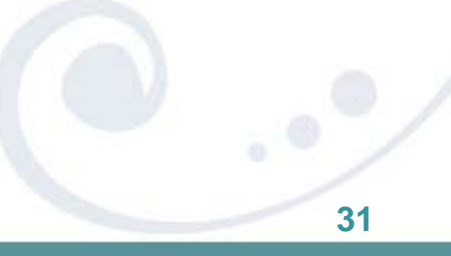

## **CHECK DATA/LOB Best Practices**

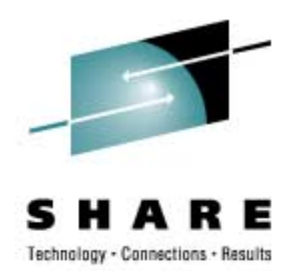

#### • CHECK DATA

- If large volumes of delete data (e.g. after REORG DISCARD)
	- •LOG NO to avoid log archive and log latch contention
	- •Image COPY will be required

#### • CHECK DATA & CHECK LOB

#### • DB2 9 adds SHRLEVEL CHANGE support:

- Short term drain of writers to allow flashcopy to shadow
- Usual drain parameters supported
- • CHKP/ACHKP/AUXW no longer set if errors detected
	- Not reset either use REPAIR
	- Look for messages and generated REPAIR statements
- • CHECK DATA SHRLEVEL CHANGE cannot delete rows or mark LOBs invalid, it will write REPAIR statements to PUNCHDDN
	- REPAIR LOCATE DELETE statements instead of RI discard
	- REPAIR LOCATE VERIFY/REPLACE statements to invalidate LOBs
- •PK41711 for non-PPRC volumes to be used for shadow data sets

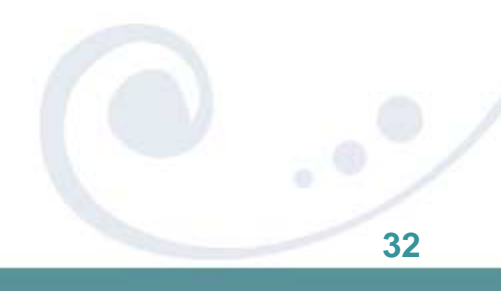

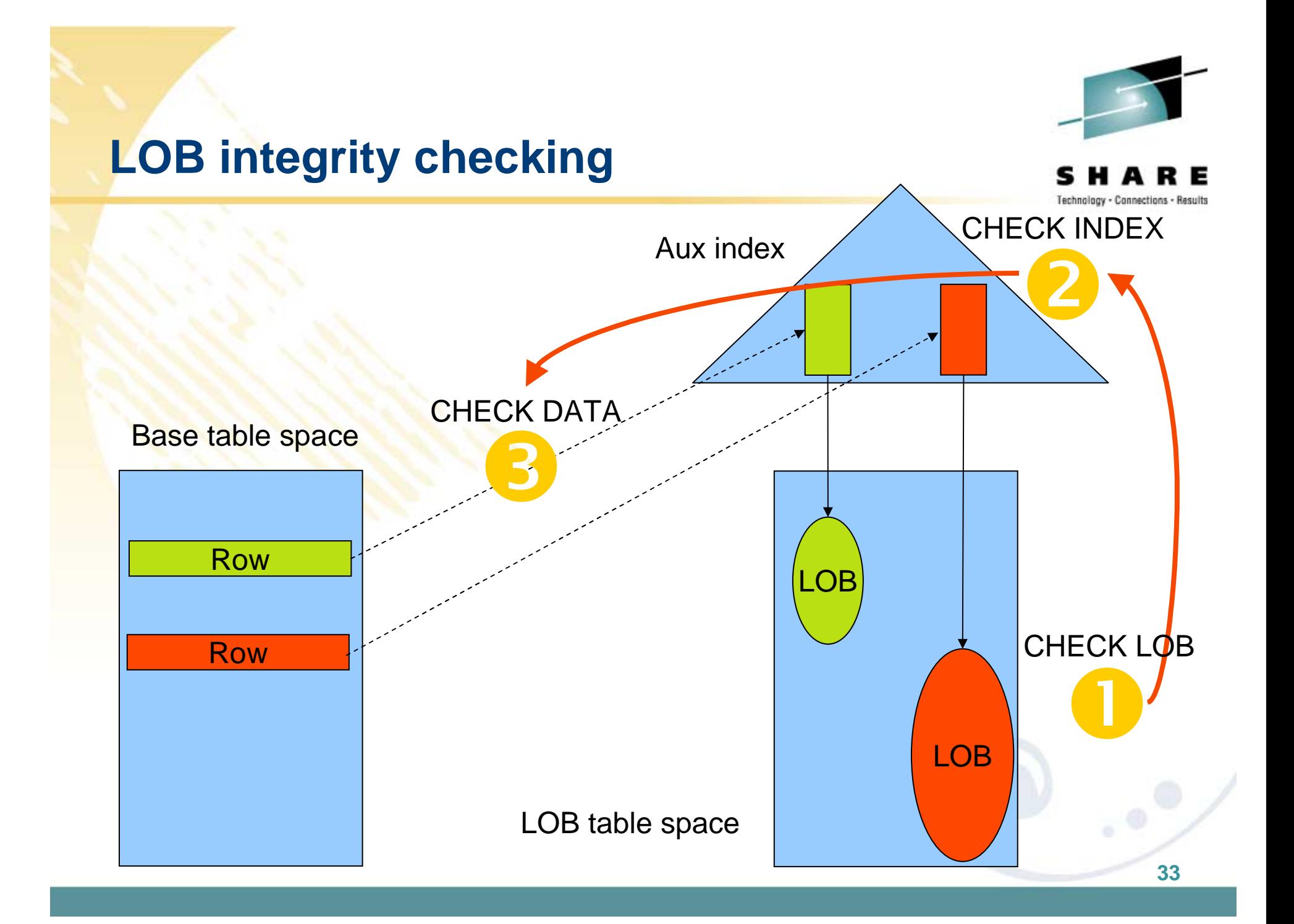

## **DSN1COPY – what you need to know**

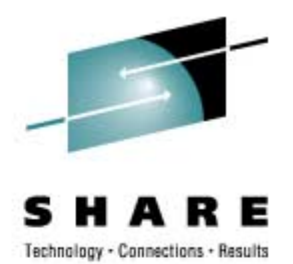

- DSN1COPY is an essential part of the utilities portfolio
- DSN1COPY runs standalone and cannot ensure that data matches definition at target
- All target datasets must be preallocated for multi-piece tablespaces
- Areas to watch out for
	- BRF-RRF mismatch
		- Tolerated by SQL, but not REORG
		- Convert pagesets to ensure copy is RRF-RRF
		- •No method exists today to convert RRF to BRF
	- Data definition changes, e.g. columns added
		- Use REPAIR VERSIONS at target site
		- For alterations prior to V8, REORG at source before DSN1COPY
	- Different tablespace types or different segsizes
		- Not policed, abends will occur
	- XML
		- Data-dependent information kept in catalog table XMLSTRINGS
		- Cannot DSN1COPY XML tablespace from one subsystem/group to another
		- DSN1COPY within a subsystem/group is fine
		- •Solution is UNLOAD/LOAD/CROSSLOADER

## **RUNSTATS Best Practices**

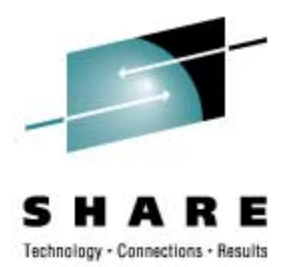

#### • RUNSTATS

- SHRLEVEL CHANGE for availability
- Collect only column stats on columns used in SQL predicates
	- •Use the Statistics Advisor to detect which stats to collect
	- •SAMPLE reduces CPU time when gathering column stats
- •**KEYCARD** provides valuable info for little processing cost (see next slide)

## **Utilities On Demand**

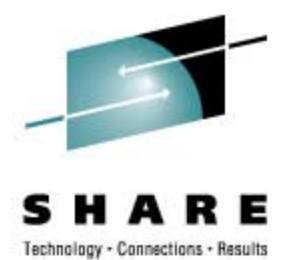

- •**Run utilities only when necessary and not on fixed schedules**
- •Information on the current status of all objects is contained in Real-Time Statistics (RTS) tables
- $\bullet$ Stored Procedure DSNACCOR applies our suggested thresholds and formulas against a list of objects and recommends utility actions
- $\bullet$  DB2 9 NFM adds Stored Procedure DSNACCOX (PK44133) with additional real-time statistics being used and improved recommendations

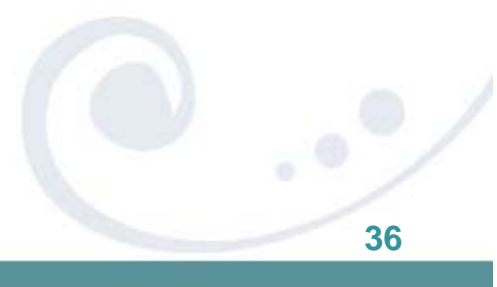

#### **IBM's UNLOAD Products**

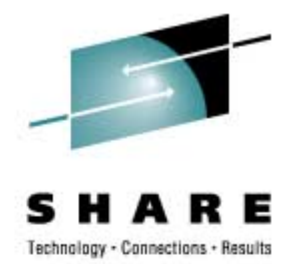

- • Two UNLOAD utilities from IBM
	- •DB<sub>2</sub> UNLOAD Utility (in the IBM DB<sub>2</sub> Utilities Suite)
	- •DB2 High Performance Unload (HPU) Utility
	- •(DSNTIAUL is only a sample!)
- •**HPU was delivered before the UNLOAD utility** – had this not been the case, we would never have used the words "High Performance"
- • In elapsed time, they are comparable (sometimes UNLOAD is faster, sometimes HPU is faster)
- $\bullet$  In CPU time, HPU consumes approximately half the CPU in many situations (but not always)
- •UNLOAD is geared towards user of DB2 Utilities (Utilities interface)
- •HPU is geared towards application developers (SQL interface)

# **LOB Handling in LOAD/UNLOAD w/FRVs**

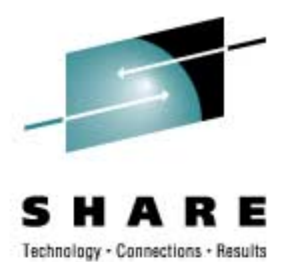

- Requirement is to move LOBs from one z/OS system to another z/OS system
- Need to support millions of rows
- Typical LOB sizes are 25K, 200K, 1MB
- Need to allow user to limit LOAD at target with WHEN clause
- LOB column values will be stored as separate PDS member, PDS/E member, or HFS directory member.
- LOB column values from each row will have identical member names in each PDS, PDS/E, or HFS
- Data set name stored in output record
- Design fits well with application support for File Reference Variables in V9
- Apply PK75216 for significant performance enhancement for PDS FRVs

## **LOB Handling in LOAD/UNLOAD w/FRVs**

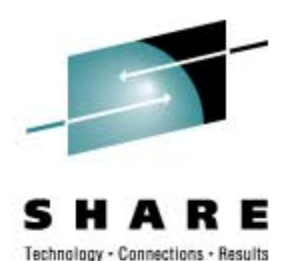

• LOAD is changed to allow an input field value to contain the name of file containing a LOB column value. The LOB is loaded from that file.

//SYSREC DD \* "000001","UN.DB1.TS1.RESUME(AI3WX3JT)","UN.DB1.TS1.PHOTO(AI3WX3JT)" "000002","UN.DB1.TS1.RESUME(AI3WX5BS)","UN.DB1.TS1.PHOTO(AI3WX5BS)" "000003","UN.DB1.TS1.RESUME(AI3WX5CC)","UN.DB1.TS1.PHOTO(AI3WX5CC)" "000004","UN.DB1.TS1.RESUME(AI3WX5CK)","UN.DB1.TS1.PHOTO(AI3WX5CK)"

LOAD DATA FORMAT DELIMITED

INTO TABLE MY\_EMP\_PHOTO\_RESUME

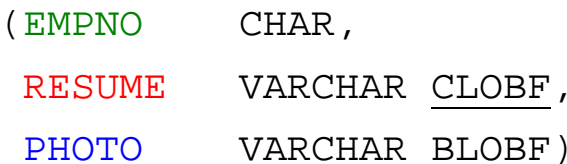

#### new syntax

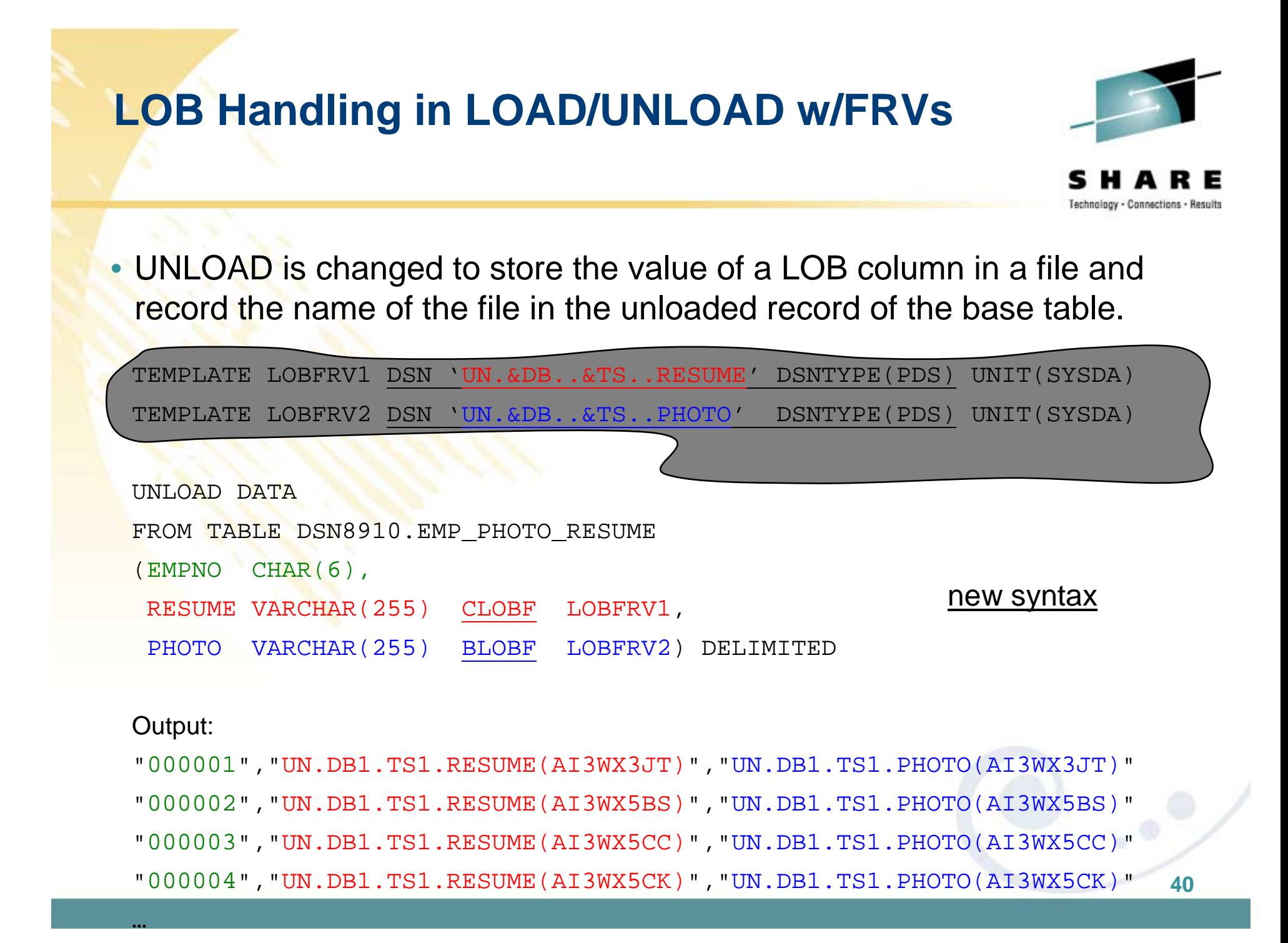

## **Provide logic for routine maintenance**

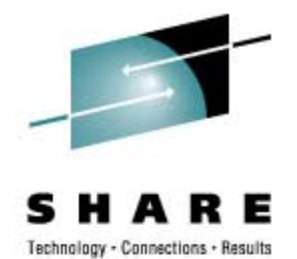

- Leverage the ability to invoke utilities programmatically via stored procedures
	- DSNUTILS for EBCDIC parameters
	- DSNUTILU for UNICODE parameters

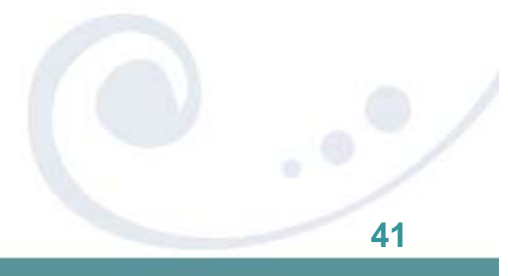

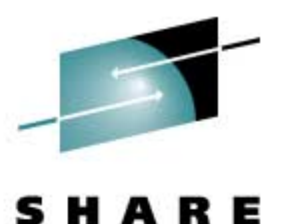

#### **Provide logic for routine maintenance**

**Example (using REXX):**

#### **/\* REXX \*/**

**…**

**ADDRESS DSNREXX "CONNECT DB2P"IF SQLCODE ¬= 0 THEN CALL SQLCAUid='';Restart=''; Utstmt= , 'REORG TABLESPACE' , 'ADHTSTDB.ADHTSTTS' , 'LOG NO KEEPDICTIONARY' , 'SORTDATA SORTKEYS SORTDEVT' ,**

**'STATISTICS' ,**

**'TABLE (T1) SAMPLE 25 COLUMN (C1, C2)' , 'TABLE (T2) SAMPLE 25 COLUMN (C5, C12)' Utility='REORG TABLESPACE'**

**CopyDSN1='DSN.FIC.ADHTSTTS.VERSION(+1)' CopyDEVT1='SYSDA'**

**CopySpace1=1**

**ADDRESS DSNREXX "EXECSQL" ,**  "CALL DSNUTILS(:UID, :RESTART, **" :UTSTMT, " ,**  :RETCODE, **" :UTILITY, " , " :RECDSN ,:RECDEVT ,:RECSPACE ," , " :DISCDSN ,:DISCDEVT ,:DISCSPACE ," , " :PNCHDSN ,:PNCHDEVT ,:PNCHSPACE ," ,**  :COPYDSN1,:COPYDEVT1,:COPYSPACE1," **" :COPYDSN2,:COPYDEVT2,:COPYSPACE2," ,**  :RCPYDSN1,:RCPYDEVT1,:RCPYSPACE1," :RCPYDSN2,:RCPYDEVT2,:RCPYSPACE2," :WORKDSN1,:WORKDEVT1,:WORKSPACE1," **" :WORKDSN2,:WORKDEVT2,:WORKSPACE2," , " :MAPDSN ,:MAPDEVT ,:MAPSPACE ," , " :ERRDSN ,:ERRDEVT ,:ERRSPACE ," , " :FILTRDSN,:FILTDEVT ,:FILTRSPACE)" IF SQLCODE < 0 THEN CALL SQLCA** 

**…**

**42**

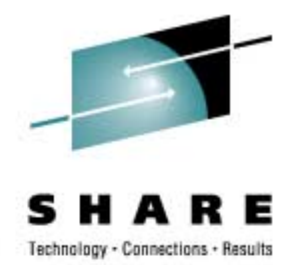

## **Provide logic for routine maintenance**

• Rich logic can be provided to:

•

…

- Take an image copy before running REORG with NOSYSREC
- Examine statistics (from RUNSTATS or the Real-time statistics) to determine when to run a utility (see DSNACCOR/DSNACCOX)
- Examine a control table to determine windows when maintenance can or cannot be run
- You have full control without needing individual threshold keywords on each utility
- But, maybe you don't want to write or maintain this type of logic yourself… that where products like the DB2 Automation Tool for z/OS come into play

### **Summary**

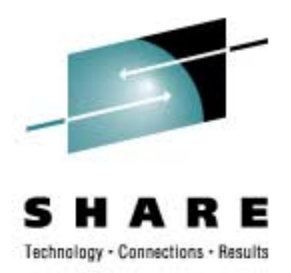

- •Continuing commitment to, & investment in, utilities
- •Support core DB2 function from day 1
- • Ensure utilities are non-disruptive
	- Eliminate outages
	- Improve performance
	- Reduce CPU cost
- •Provide function that adds real value
- $\bullet$ Reduce complexity & improve automation
- •Revisit your existing utility jobs to benefit from new options
- $\bullet$  SORTNUM Elimination can help you to run all your sorting utilities more effectively
- $\bullet$  Use DB2 provided stored procedures to schedule utilities "On-Demand" instead of invoking them on fixed schedules